[ALLAN THRAEN](https://www.codeart.dk/team/allan-thraen/) |  $\bigcirc$  15 years ago |  $\boxtimes$  [PDF](https://contentservices.io/screenshot/1.0/pdf/?url=https%3A%2F%2Fwww.codeart.dk%2Farchive%2Fepiserver-labs%2F2009%2F4%2FEPiServer-CMS-Intellisense-Comments%2F) |  $\boxdot$ 

## EPISERVER CMS INTELLISENSE **COMMENTS**

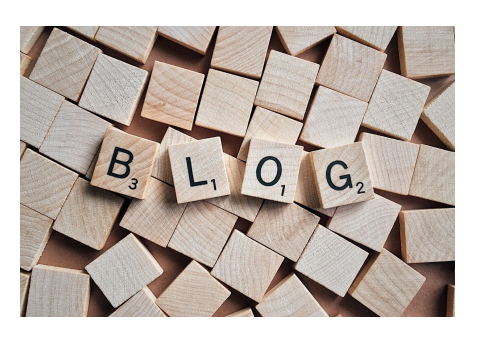

When we build EPiServer CMS we automatically produce a bunch of xml files with code comments<br>(generated from Visual Studio). They are used as a foundation for the [SDK](http://sdk.episerver.com) texts. But you can also have<br>them shown directly in you

The easiest way to get intellisense worker is to put the xml files with comments in your "bin" folder together with the assemblies.

RECENT POSTS

**CodeArt ApS**

[Teknikerbyen 5, 2830 Virum, Denmark](https://goo.gl/maps/LBVzoMxFyDB47WMQ7) Email: [info@codeart.dk](mailto:info@codeart.dk) Phone: [+45 26 13 66 96](tel:+4526136696) CVR: 39680688

Copyright © 2024